# **Identificação de entidades destaque para a melhoria da Análise de Vínculos**

*Roberto Zaina[a](#page-0-0) , Vinicius Faria Culmant Ramos[b](#page-0-1) e Gustavo Medeiros de Araujo[c](#page-0-2)*

**Resumo**: A proposta do presente estudo é a de desenvolver um método para a identificação automática de elementos relevantes em Relatórios de Inteligência Financeira. Então, inicialmente, explicamos a adoção de uma métrica específica para indicar suspeitas de lavagem de dinheiro, que é o uso de interpostas pessoas, comumente conhecidas como "laranjas". Uma forma de se identificar tais pessoas é verificar coincidências de pessoas como empregadas e sócias de empresas que operaram entre si. Detalhamos a metodologia adotada, que se iniciou com a tabulação das operações financeiras do Relatório de Inteligência Financeira e depois com a coleta dos dados relativos aos quadros societários das empresas e dos vínculos empregatícios dos sócios. Posteriormente, foi explicado o desenvolvimento de um script de extração, tratamento e carga dos dados em um programa de Business Intelligence, que trouxe como resultado uma tabela com as prováveis interpostas pessoas. Esta tabela, juntamente com os demais dados, foi importada para um programa de análise de vínculos, que permite visualizar os dados por meio de grafos. O resultado final foi um grafo que destaca as pessoas suspeitas de serem "laranjas" e, desta forma, facilita a análise do investigador.

**Palavras-chave**: Lavagem de Dinheiro. Interpostas Pessoas. Grafos.

# **Featured entity identification to improve the Link Analysis**

**Abstract**: The purpose of the present study is to develop a method for the automatic identification of relevant elements in Financial Intelligence Reports. So we initially explained the adoption of a specific metric to indicate suspicions of money laundering, which is the use of interposed people, commonly known as "oranges". One way to identify such people is to verify coincidences of people as employees and members of companies that operated among themselves. We detail the methodology adopted, which began with the tabulation of the financial operations of the Financial Intelligence Report and then with the collection of the data related to the companies' corporate staff and the employment relationships of the members. Subsequently, we explained the development of a script extracting, processing and loading the data into a Business Intelligence program, which resulted in a table with the likely interposed people. This table, along with the other data, was imported into a link analysis program, which allows visualizing the data through graphs. The final result was a graph highlighting the people suspected of being "oranges" and, thus, facilitates the researcher's analysis.

**Keyword**: Money laundry. Interposed People. Graphs.

<span id="page-0-0"></span>a Universidade Federal de Santa Catarina (UFSC). E-mail: [rzaina@gmail.com.](mailto:rzaina@gmail.com) ORCID: [https://orcid.org/0000-0002-1887-](https://orcid.org/0000-0002-1887-5951) [5951.](https://orcid.org/0000-0002-1887-5951) Currículo:<http://lattes.cnpq.br/2044312005144633>

<span id="page-0-1"></span>b Universidade Federal de Santa Catarina (UFSC). E-mail: [v.ramos@ufsc.br.](mailto:v.ramos@ufsc.br) ORCID: [https://orcid.org/0000-0002-8319-](https://orcid.org/0000-0002-8319-743X) [743X.](https://orcid.org/0000-0002-8319-743X) Currículo:<http://lattes.cnpq.br/0442142220296336>

<span id="page-0-2"></span>c Universidade Federal de Santa Catarina (UFSC). E-mail: [gustavo.araujo@ufsc.br.](mailto:gustavo.araujo@ufsc.br) ORCID: [https://orcid.org/0000-0003-](https://orcid.org/0000-0003-0572-6997) [0572-6997.](https://orcid.org/0000-0003-0572-6997) Currículo:<http://lattes.cnpq.br/2609254559240670>

#### **1 Introdução**

A investigação criminal é um conjunto de diligências que visam apurar a existência de um crime (BRAZ, 2013). Na investigação de lavagem de dinheiro o que se busca apurar é se bens ou valores foram ocultados ou dissimulados para esconder sua origem criminosa.

Pela lavagem, o dinheiro proveniente de atividades ilícitas é introduzido nos circuitos financeiros legais, por meio de complexas operações que promovem a desvinculação da origem ilícita dos valores oriundos do crime (OLIVEIRA, 2012).

Uma das principais informações usadas nas investigações de lavagem é o Relatório de Inteligência Financeira (RIF), que é produzido pelo Conselho de Controle de Atividades Financeiras (COAF) e é resultado da análise de operações suspeitas de lavagem ou de financiamento do terrorismo (COAF, 2017).

No âmbito policial, as metodologias geralmente usadas para análise do RIF dependem totalmente da interpretação humana, mesmo quando se utilizam ferramentas tecnológicas.

Isto porque as ferramentas são usadas meramente para a visualização dos dados como, por exemplo, em planilhas ou diagramas, ficando o investigador encarregado de identificar o que é relevante no RIF, baseado em seu conhecimento e experiências profissionais.

#### **2 Objetivos**

O objetivo geral deste estudo é desenvolver um método para a identificação automática de elementos relevantes em Relatórios de Inteligência Financeira.

E os objetivos específicos são:

1. Estabelecer, com base em tipologias de lavagem de dinheiro, as métricas para a definição de elementos relevantes;

2. Executar programa para processar as métricas nos dados tabulados;

3. Executar programa para visualizar grafos sobre os dados processados.

## **3 Procedimentos Metodológicos**

A metodologia utilizada está esquematizada na Figura 1, que ilustra as etapas desde o estudo de tipologias de lavagem de dinheiro até chegar a uma lista com CPFs de prováveis interpostas pessoas.

Como ilustra a etapa 1, o primeiro passo foi selecionar um critério para estabelecer relevância de elementos contidos nos Relatórios de Inteligência Financeira.

A escolha do critério foi norteada pelas tipologias descritas na publicação do artigo "Casos & Casos" (COAF, 2016), que descreve 61 modus operandi de lavagem de dinheiro sobre ativos financeiros gerados por crimes como corrupção, desvio de recursos públicos, contra o sistema financeiro, sonegação fiscal, tráfico de drogas e tráfico de pessoas.

Pela análise das tipologias foi selecionado um fenômeno que aparece em vários tipos de crimes, especialmente os de lavagem de dinheiro, que é a utilização de interpostas pessoas, também conhecidas como "laranjas",

As interpostas pessoas são as que têm sua documentação usada para, por exemplo, de forma fictícia, participar de empresas, abrir contas bancárias ou firmar contratos. Podem ser pessoas que

não têm consciência de tais fatos ou, então, têm conhecimento mas permitem em troca de alguma vantagem.

Um indicativo de interposta pessoa em uma empresa, é quando primeiro ela era empregada e depois se torna sócia na mesma empresa ou em outra empresa relacionada.

Este foi o critério selecionado para o presente estudo, ou seja, identificar pessoas que constam como empregadas e sócias de uma mesma empresa ou de empresas relacionadas. Neste caso, para estabelecer o que são "empresas relacionadas" decidimos usar aquelas que constam em operações financeiras de um mesmo RIF.

Na etapa 2 foram estabelecidos os critérios para identificação de interpostas pessoas, o passo seguinte é a estruturação dos dados, a partir de um RIF pré-selecionado e com suas informações anonimizadas, por conta do sigilo policial.

Já na etapa 3, por ser o RIF disponibilizado em formato PDF, não estruturado, foi necessário tabular suas informações em planilha. O resultado desta tabulação foi gravado como "OPERACOES\_RIF.xlsx".

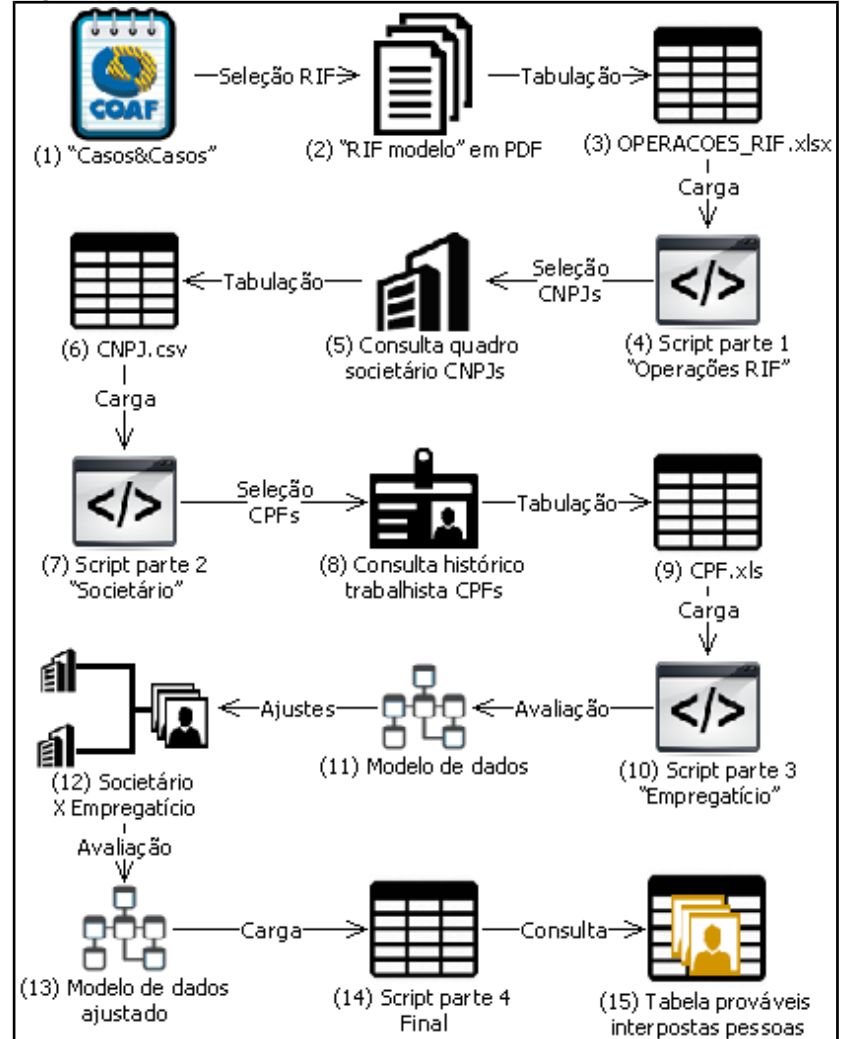

Figura 1: Metodologia usada.

Fonte: Elaborado pelos autores.

Considerando que os dados do RIF precisariam ser cruzados com outros dados de sistemas corporativos, decidiu-se usar uma ferramenta de business intelligence (BI). O programa escolhido foi o Qlikview<sup>[47](#page-3-0)</sup>.

Na etapa 4 foi criado um documento no Qlikview denominado "RIF interpostas pessoas.qvw". Depois, os dados da planilha com as operações do RIF foram carregados pelo script [OPERACOES RIF] (Apêndice A).

Após esta primeira carga de dados, foi necessário avaliar quais os dados ainda seriam necessários para conseguir identificar as possíveis interpostas pessoas.

Em síntese, seriam necessários dados relativos aos quadros societários das empresas relacionadas no RIF e, em seguida, os vínculos empregatícios dos seus sócios.

As etapas 5 e 6 ilustram que CNPJs foram consultados em sistema interno e que o resultado foi estruturado em um arquivo denominado "CNPJ.csv".

Posteriormente, na etapa 7, o arquivo foi carregado pelo script [SOCIETARIO] (Apêndice A). Nas etapas 8 e 9 foram levantados os vínculos empregatícios dos sócios das empresas e o resultado foi estruturado em um arquivo "CPF.xls".

Após isto, conforme a etapa 10, a arquivo "CPF.xls" foi carregado no Qlikview com o seguinte script [EMPREGATICIO] (Apêndice E).

Por meio das cargas acima descritas todos os dados necessários para a identificação das prováveis interpostas pessoas foram carregados: operações financeiras do RIF, quadros societários das empresas e vínculos empregatícios dos sócios destas empresas.

A etapa 11 mostra que, pela forma como foram carregados, os dados ficaram gravados no arquivo do Qlikview em 5 tabelas, conforme o a Figura 2.

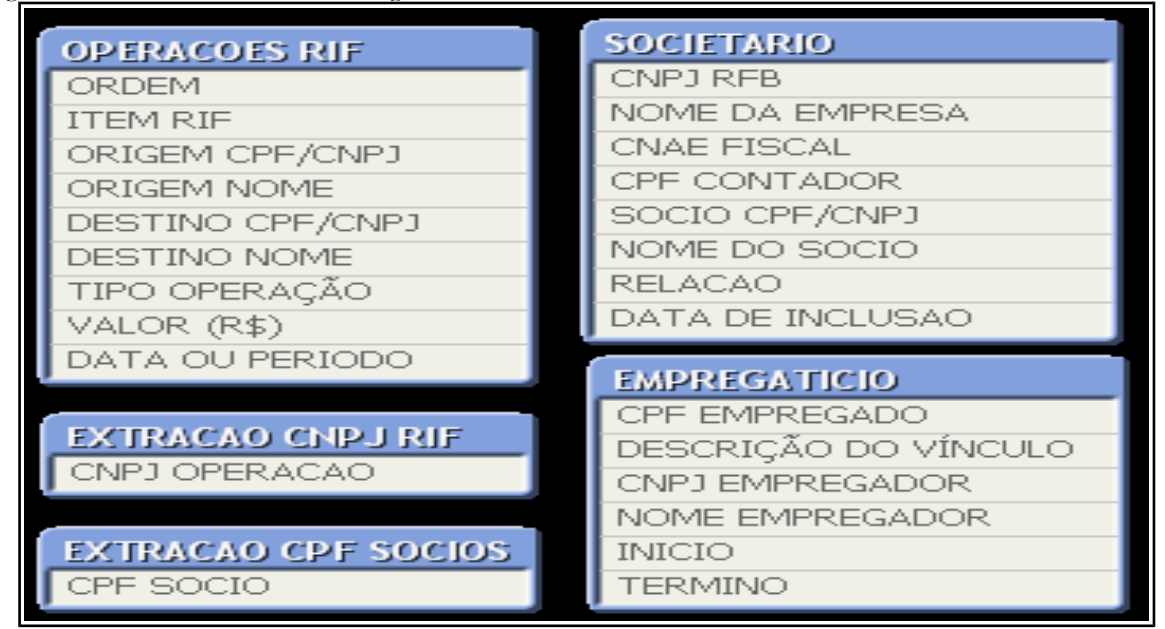

Figura 2: Modelo de dados da 1ª carga.

Fonte: Elaborado pelos autores.

<span id="page-3-0"></span><sup>47</sup> Ver mais em:<https://www.qlik.com/pt-br>

Considerando que o objetivo é identificar pessoas que foram empregadas e sócias de empresas citadas no RIF, a próxima ação é verificar se existem registros de CNPJs coincidentes nas tabelas "EMPREGATICIO" e "SOCIETARIO", conforme a etapa 12. Após o emprego de várias funções diferentes, foi escolhida a inner join, que traz como resultado somente os registros existentes em ambas as tabelas. Feito isto, o modelo de dados ficou conforme a Figura 3.

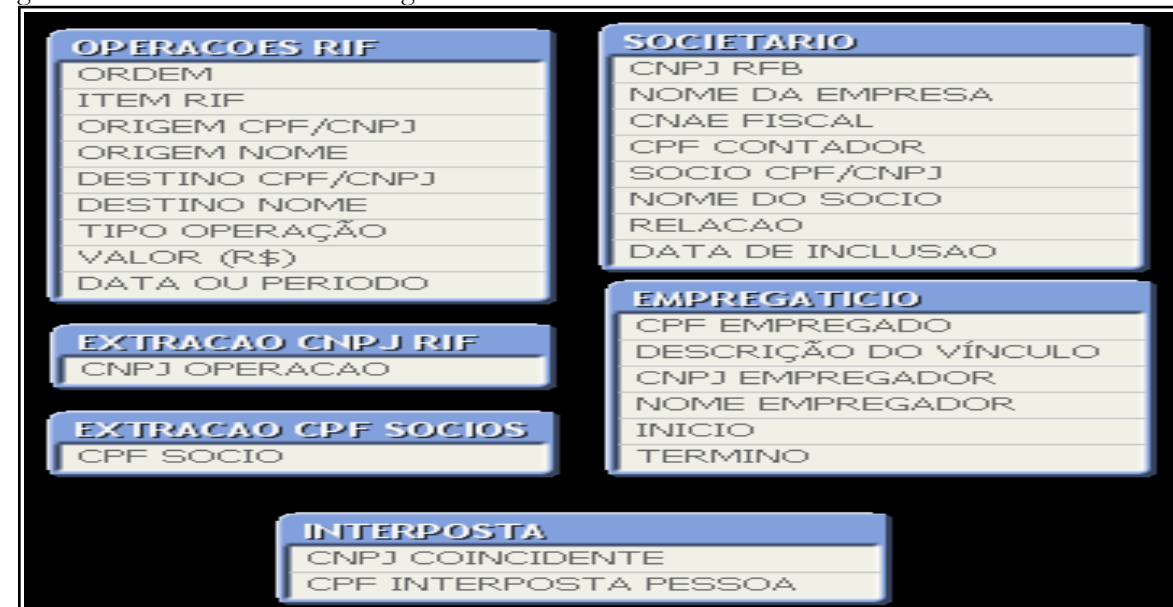

Figura 3: Modelo de dados da 2ª carga.

Fonte: Elaborado pelos autores.

Na etapa 13 foi estabelecido o relacionamento entre as tabelas, usando como chave o CPF das pessoas. Com estas alterações o modelo de dados ficou como mostra a Figura 4.

Figura 4: Modelo de dados da 3ª carga.

| <b>OPERACOES RIF</b>       | <b>SOCIETARIO</b>    |
|----------------------------|----------------------|
| <b>ORDEM</b>               | CPF CHAVE            |
| <b>ITEM RIE</b>            | CNP1 REB             |
| ORIGEM CPF/CNPJ            | NOME DA EMPRESA      |
| ORIGEM NOME                | CNAE FISCAL          |
| DESTINO CPF/CNPJ           | CPF CONTADOR         |
| DESTINO NOME               | SOCIO CPF/CNPJ       |
| TIPO OPERAÇÃO              | NOME DO SOCIO        |
| VALOR (R\$)                | <b>RELACAO</b>       |
| DATA OU PERIODO            | DATA DE INCLUSAO     |
|                            | RAIZ CNPJ RFB        |
| <b>EXTRACAO CNPJ RIF</b>   |                      |
| CNPJ OPERACAO              | <b>EMPREGATICIO</b>  |
|                            | CPF CHAVE            |
| <b>EXTRACAO CPF SOCIOS</b> | CPF EMPREGADO        |
| CPF SOCIO                  | DESCRICÃO DO VÍNCULO |
|                            | CNPJ EMPREGADOR      |
| <b>INTERPOSTAS</b>         | NOME EMPREGADOR      |
| CPF CHAVE                  | <b>INICIO</b>        |
| CNPJ COINCIDENTE           | <b>TERMINO</b>       |
| CPF INTERPOSTA PESSOA      | RAIZ CNPJ EMPREGADOR |

Fonte: Elaborado pelos autores.

Com este modelo de dados finalmente é possível a criação de objetos para consultar as prováveis interpostas pessoas, conforme as etapas finais 14 e 15.

### **4 Resultados**

O principal resultado foi o desenvolvimento de um método, por meio do programa Qlikview, que permite carregar e cruzar dados tabulados dos Relatórios de Inteligência Financeira e, ainda, dos dados das empresas que realizaram operações suspeitas e de seus sócios.

Como resultado do processamento do script nos dados do "RIF modelo", chegou-se ao Quadro 1, que mostra 04 CPFs suspeitos de serem de interpostas pessoas.

Quadro 1: CPFs dos possíveis "laranjas".

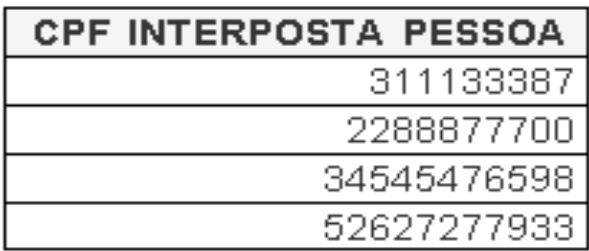

Fonte: Elaborado pelos autores.

Este resultado pode ser aproveitado em outros programas usados pelos investigadores, especialmente os que permitem a "análise de vínculos", que mostram os dados por meio de grafos.

A análise de vínculos é o "retrato gráfico de dados investigativos, feito para facilitar o entendimento de grandes volumes de dados, possibilitando aos investigadores entender as conexões entre indivíduos" (COADY, 1985 apud SPARROW, 1991, tradução nossa).

O resultado da importação foi o grafo mostrado de forma ilustrativa na Figura 5 e com mais resolução no Apêndice B.

Para a criação dos grafos utilizamos o programa IBM i2 Analyst's Notebook<sup>[48](#page-5-0)</sup>, que permite importar dados tabulados. Foram importadas as planilhas usadas neste estudo e se definiu como um dos atributos das pessoas se ela é uma "interposta pessoa", conforme o resultado da Tabela 1. Por enquanto, somente pela análise visual da Figura 5 não se consegue perceber imediatamente quais são as prováveis interpostas pessoas.

Contudo, considerando que foi definido um atributo "interposta pessoa", é possível utilizar um recurso de "formatação condicional" para destacar tais ocorrências no grafo.

Para tanto, foi escolhida uma formatação que automaticamente dobrará o tamanho do ícone e colocará uma moldura na cor laranja nas entidades que tiverem o atributo "interposta pessoa".

O resultado da aplicação desta formatação condicional é o grafo mostrado de forma ilustrativa na Figura 6 e com mais resolução no Apêndice C.

Ao compararmos as Figuras 5 e 6 é possível verificar que o destaque das entidades do tipo "interposta pessoa" melhora a visualização do grafo, automatiza a detecção de prováveis "laranjas" e, consequentemente, facilita a análise do Relatório de Inteligência Financeira.

<span id="page-5-0"></span><sup>48</sup> Ver mais em: [www.ibm.com/br-pt/marketplace/analysts-notebook](http://www.ibm.com/br-pt/marketplace/analysts-notebook)

Figura 5: Ilustração de grafo inicial.

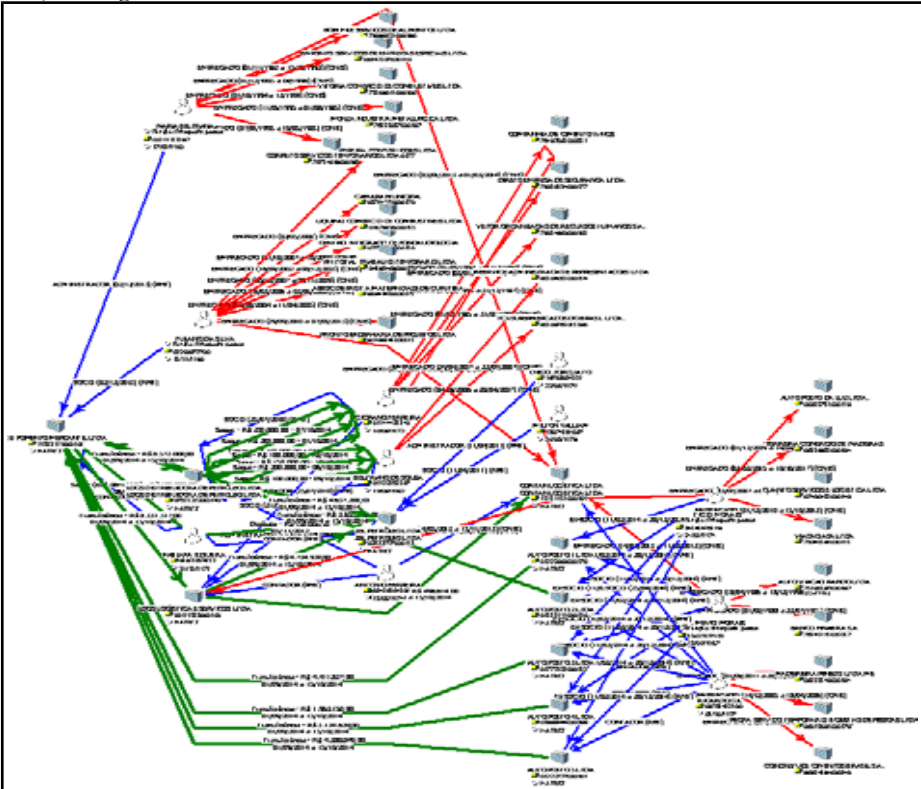

Fonte: Elaborado pelos autores.

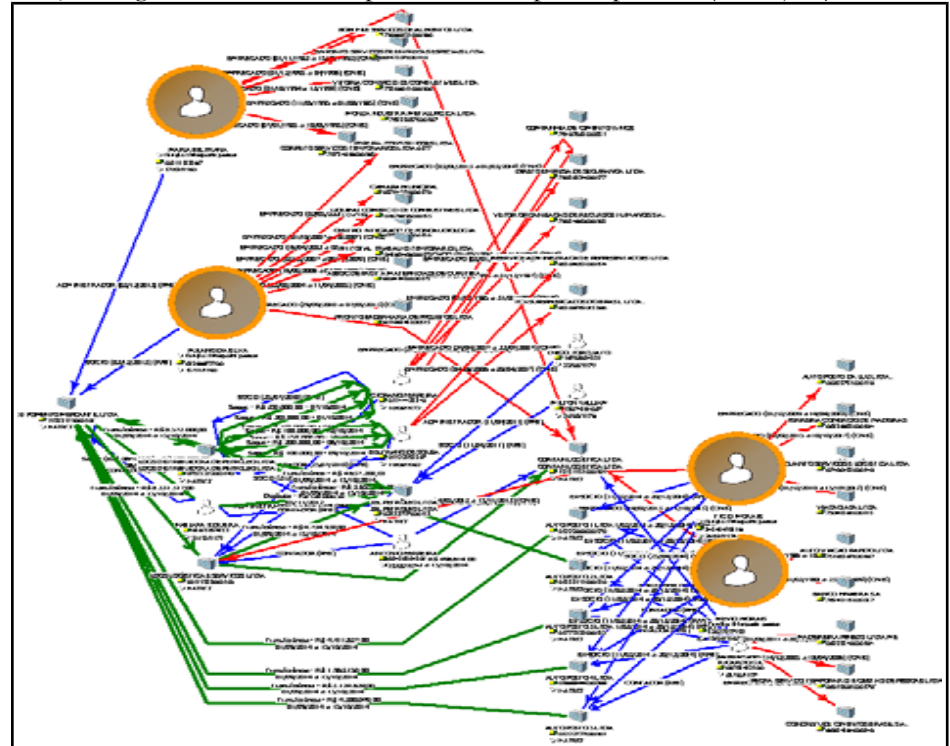

Figura 6: Ilustração de grafo destacando as prováveis interpostas pessoas ("laranjas").

Fonte: Elaborado pelos autores.

### **4 Considerações Finais**

Com o objetivo de identificar elementos relevantes em Relatórios de Inteligência Financeira, decidiu-se verificar a possibilidade de reconhecer automaticamente possíveis "laranjas" como sócias de empresas que realizam operações suspeitas.

Então, foi desenvolvido um método que envolve a coleta, a estruturação, o tratamento e a análise de dados relativos a Relatórios de Inteligência Financeira (RIF), quadros societários e vínculos trabalhistas.

Este estudo considerou uma tipologia bem específica, que é a utilização de prováveis interpostas pessoas ("laranjas") para o cometimento de crimes e especificamente quando tais pessoas coincidem como empregadas e sócias de certas empresas.

Como principal resultado está o grafo mostrado na Figura 6, que ao destacar as entidades dos prováveis "laranjas" melhora significativamente a visualização do grafo e amplia instantaneamente a compreensão por parte do investigador que analisa o RIF.

Outra evolução pretendida é a utilização de técnicas de aprendizado de máquina, com a possibilidade de ensinar o computador a identificar os elementos mais relevantes em Relatórios de Inteligência Financeira.

O método ora desenvolvido mostra como a configuração de métricas em determinadas tecnologias auxilia no processamento dos dados e na análise das informações do RIF.

Consequentemente, podem ampliar a capacidade investigativa dos órgãos que atuam em investigações de lavagem de dinheiro e de outros crimes relacionados.

A partir deste estudo pretendemos evoluir para estabelecer métricas de identificação de outras tipologias de lavagem de dinheiro e, assim, desenvolver novos métodos automáticos para análise de RIF.

## **Referências**

ANGELONI, Maria T.; REIS, Eduardo S. Business Intelligence como Tecnologia de Suporte a Definição de estratégias para melhoria da qualidade do ensino. Enanpad, 2006. Disponível em: [www.anpad.org.br/enanpad/2006/dwn/enanpad2006-adid-0815.pdf.](http://www.anpad.org.br/enanpad/2006/dwn/enanpad2006-adid-0815.pdf) Acesso em 29/09/2018.

BRASIL. COAF – Conselho de Controle de Atividades Financeiras. Relatório de Atividades, 2017. Disponível em: [http://www.fazenda.gov.br/centrais-de-conteudos/publicacoes/relatorio](http://www.fazenda.gov.br/centrais-de-conteudos/publicacoes/relatorio-de-atividades/arquivos/relatorio-de-atividades-coaf-2017.pdf/view)[de-atividades/arquivos/relatorio-de-atividades-coaf-2017.pdf/view.](http://www.fazenda.gov.br/centrais-de-conteudos/publicacoes/relatorio-de-atividades/arquivos/relatorio-de-atividades-coaf-2017.pdf/view) Acesso em: 29/09/2018.

BRASIL. LEI No 9.613, DE 3 DE MARÇO DE 1998. Disponível em: [http://www.planalto.gov.br/ccivil\\_03/LEIS/L9613.htm.](http://www.planalto.gov.br/ccivil_03/LEIS/L9613.htm) Acesso em: 29/09/2018.

BRASIL. Ministério da Fazenda. Conselho de Controle de Atividades Financeiras. Casos & Casos – Coletânea Completa de Casos Brasileiros de Lavagem de Dinheiro. Brasília:

COAF, 2016. Disponível em: [https://www.fazenda.gov.br/centrais-de](https://www.fazenda.gov.br/centrais-de-conteudos/publicacoes/casos-casos/arquivos/casosecasos_coletanea-completa_setembro2016.pdf)[conteudos/publicacoes/casos-casos/arquivos/casosecasos\\_coletanea](https://www.fazenda.gov.br/centrais-de-conteudos/publicacoes/casos-casos/arquivos/casosecasos_coletanea-completa_setembro2016.pdf)[completa\\_setembro2016.pdf](https://www.fazenda.gov.br/centrais-de-conteudos/publicacoes/casos-casos/arquivos/casosecasos_coletanea-completa_setembro2016.pdf) . Acesso em: 29/09/2018.

BRAZ, José Alberto Campos. Investigação criminal. Leya, 2013.

FERRO JÚNIOR, Celso Moreira; DANTAS, George Felipe de Lima. A descoberta e a análise de vínculos na complexidade da investigação criminal moderna. 2006. Disponível em: [http://www.egov.ufsc.br/portal/sites/default/files/anexos/13124-13125-1-PB.pdf.](http://www.egov.ufsc.br/portal/sites/default/files/anexos/13124-13125-1-PB.pdf) Acesso em: 03/06/2018.

OLIVEIRA, Tarsis Barreto. O bem jurídico-penal no crime de lavagem de dinheiro. Revista Esmat, [S.l.], v. 4, n. 4, p. 269-299, set. 2012. ISSN 2447-9896.

SPARROW, Malcolm K. The application of network analysis to criminal intelligence: An assessment of the prospects. Social networks, v. 13, n. 3, p. 251-274, 1991.

## **Apêndice A – Script final do documento "RIF\_interpostas\_pessoas.qvw"**

/\* Script criado para carga dos seguintes dados: - Operações do RIF; - Quadros societários das empresas que realizaram operações; - Vínculos empregatícios dos sócios das empresas que realizaram operações. \*/

// Configurações gerais do documento:

SET ThousandSep='.'; SET DecimalSep=','; SET MoneyThousandSep='.'; SET MoneyDecimalSep=','; SET MoneyFormat='R\$ #.##0,00;-R\$ #.##0,00'; SET TimeFormat='hh:mm:ss'; SET DateFormat='DD/MM/YYYY'; SET TimestampFormat='DD/MM/YYYY hh:mm:ss[.fff]'; SET FirstWeekDay=6; SET BrokenWeeks=1; SET ReferenceDay=0; SET FirstMonthOfYear=1; SET CollationLocale='pt-BR'; SET MonthNames='jan;fev;mar;abr;mai;jun;jul;ago;set;out;nov;dez'; SETLongMonthNames='janeiro;fevereiro;março;abril;maio;junho;julho;agosto;setembro;outubro;novembro;dezemb ro'; SET DayNames='seg;ter;qua;qui;sex;sáb;dom'; SET LongDayNames='segunda-feira;terça-feira;quarta-feira;quinta-feira;sexta-feira;sábado;domingo';

// Carga de dados das Operações do RIF:

[OPERACOES RIF]: LOAD ORDEM, [ITEM RIF], KeepChar([ORIGEM CPF/CNPJ],'0123456789') as [ORIGEM CPF/CNPJ], [ORIGEM NOME], KeepChar([DESTINO CPF/CNPJ],'0123456789') as [DESTINO CPF/CNPJ], [DESTINO NOME], [TIPO OPERAÇÃO], [VALOR (R\$)], [DATA OU PERIODO] FROM \*OPERACOES\_RIF\*.xlsx (ooxml, embedded labels, table is Plan1);

// Extração dos CNPJs que realizaram operações no RIF:

[EXTRACAO CNPJ RIF]: LOAD IF(LEN([ORIGEM CPF/CNPJ])>11,[ORIGEM CPF/CNPJ]) as [CNPJ OPERACAO] Resident [OPERACOES RIF]; LOAD IF(LEN([DESTINO CPF/CNPJ])>11,[DESTINO CPF/CNPJ]) as [CNPJ OPERACAO] Resident [OPERACOES RIF];

// Carga de dados dos Quadros societários das empresas que realizaram operações:

SOCIETARIO: LOAD KeepChar(CNPJ,'0123456789') as [CNPJ SOC], [NOME DA EMPRESA], [CNAE FISCAL],

KeepChar([CPF CONTADOR],'0123456789') as [CPF CONTADOR], KeepChar([SOCIO CPF/CNPJ],'0123456789') as [SOCIO CPF/CNPJ], [NOME DO SOCIO], RELACAO, [DATA DE INCLUSAO], KeepChar([SOCIO CPF/CNPJ],'0123456789') as [CPF CHAVE], Left(KeepChar(CNPJ,'0123456789'),8) as [RAIZ CNPJ SOC] FROM \*CNPJ\*.csv (txt, codepage is 1252, embedded labels, delimiter is ';', msq, filters( Remove(Row, RowCnd(CellValue, 1, StrCnd(null)))));

// Extração dos CPFs dos sócios das empresas que realizaram operações no RIF:

[EXTRACAO CPF SOCIOS]: LOAD IF(LEN([SOCIO CPF/CNPJ])<12, [SOCIO CPF/CNPJ]) as [CPF SOCIO] Resident SOCIETARIO;

// Carga de dados dos vínculos empregatícios dos sócios das empresas que realizaram operações:

EMPREGATICIO: LOAD KeepChar([IDENTIFICADOR ORIGEM],'0123456789') AS [CPF EMPREGADO], [DESCRIÇÃO DO VÍNCULO], KeepChar([IDENTIFICADOR DESTINO],'0123456789') AS [CNPJ EMPREGADOR], [NOME EMPREGADOR], INICIO, TERMINO, KeepChar([IDENTIFICADOR ORIGEM],'0123456789') as [CPF CHAVE], Left(Right(000&KeepChar([IDENTIFICADOR DESTINO],'0123456789'),14),8) as [RAIZ CNPJ EMPREGADOR] FROM \*CPF\*.xls (biff, embedded labels, table is Plan1\$);

// Identificação de "Interpostas Pessoas": CPFs relacionados à CNPJs que constam nas tabelas "SOCIETARIO" e "EMPREGATICIO"

INTERPOSTAS: LOAD [RAIZ CNPJ SOC] as [CNPJ COINCIDENTE] Resident SOCIETARIO; Inner Join LOAD[RAIZ CNPJ EMPREGADOR] as [CNPJ COINCIDENTE], [CPF EMPREGADO] as [CPF INTERPOSTA PESSOA], [CPF EMPREGADO] as [CPF CHAVE] Resident EMPREGATICIO;

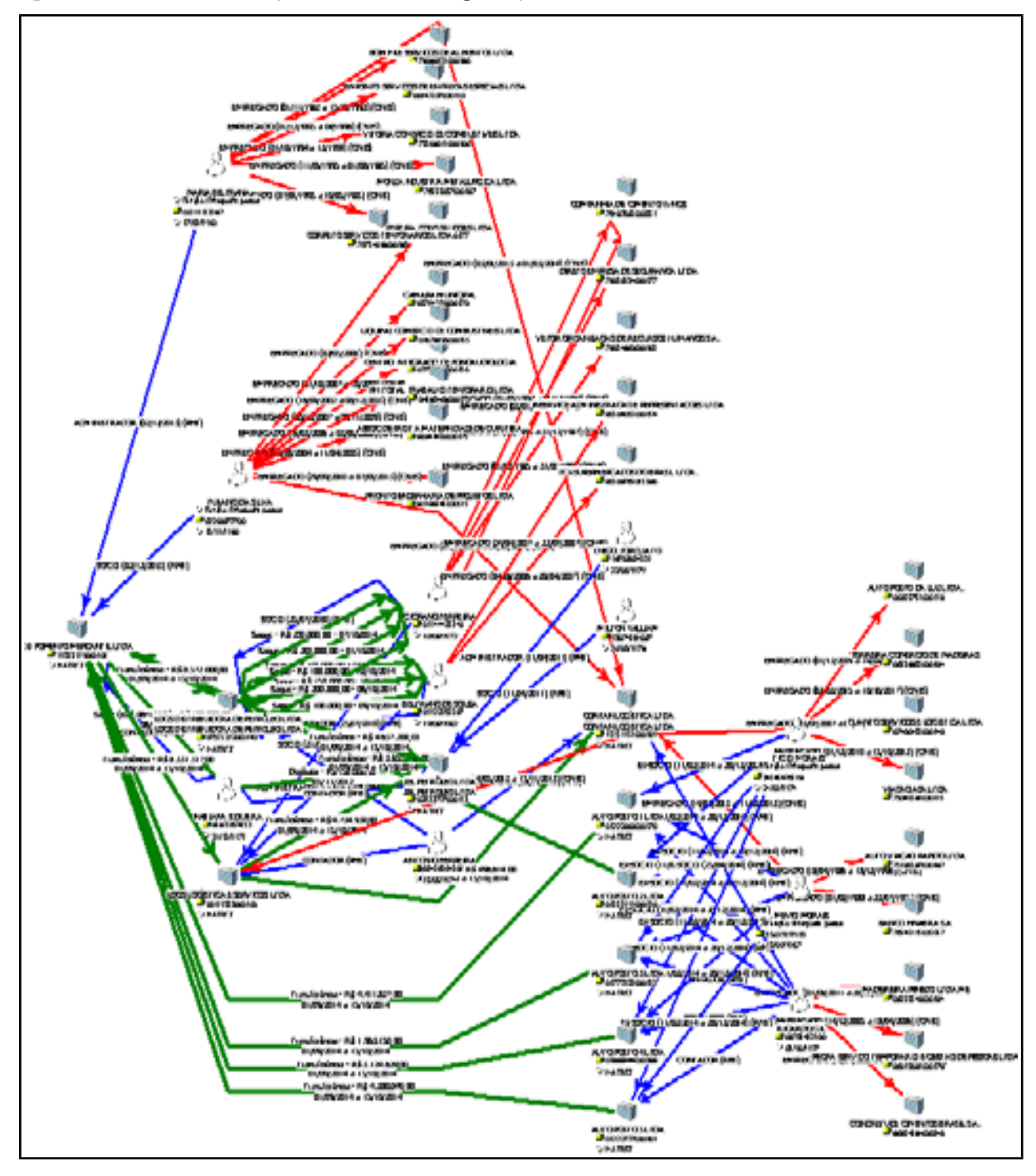

**Apêndice B – Grafo inicial (detalhamento da Figura 5).**

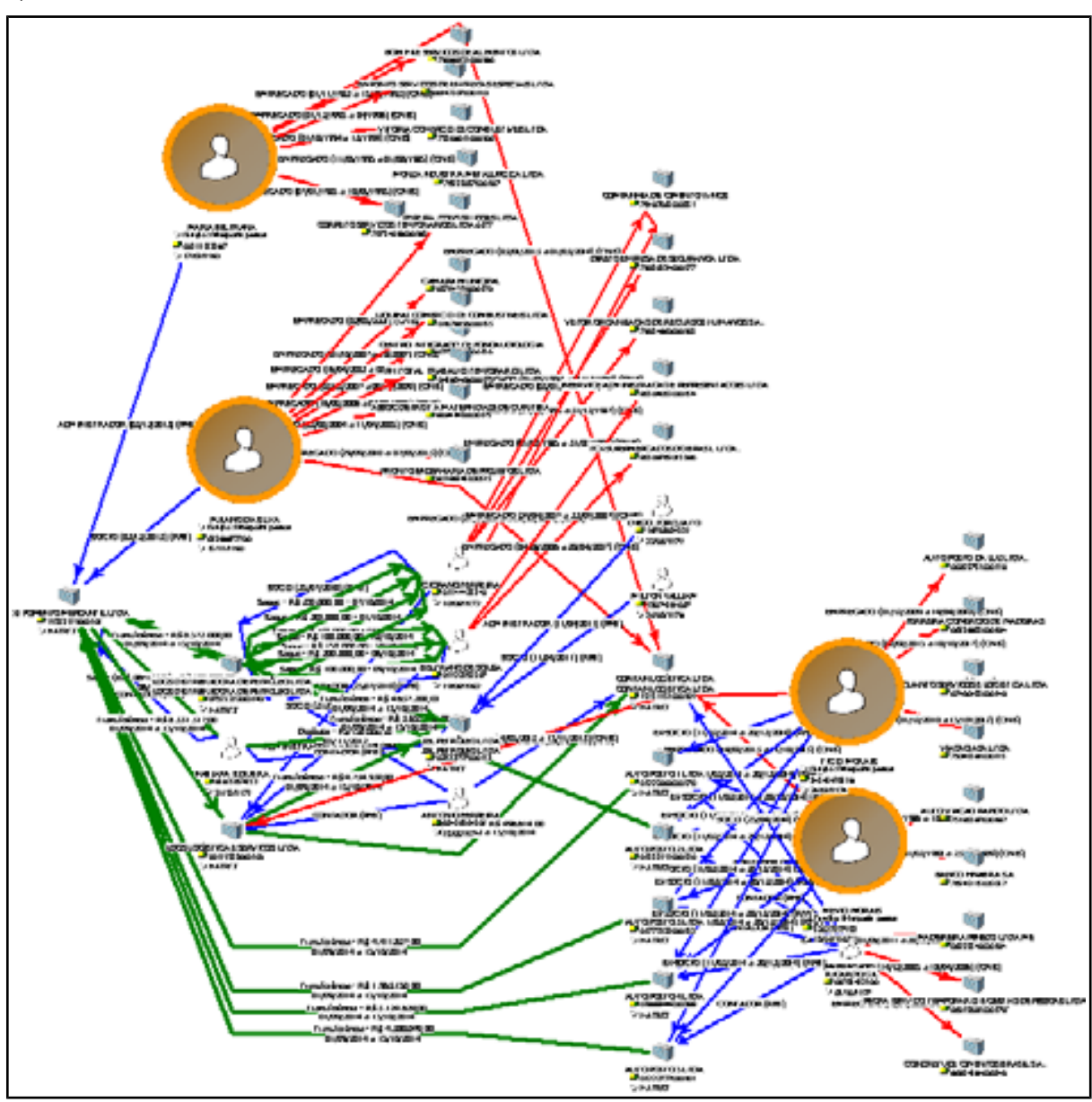

**Apêndice C – Grafo destacando as prováveis interpostas pessoas (detalhamento Figura 6).**

# **Vídeo da apresentação**

Título: Identificação de entidades destaque para a melhoria da Análise de Vínculos.

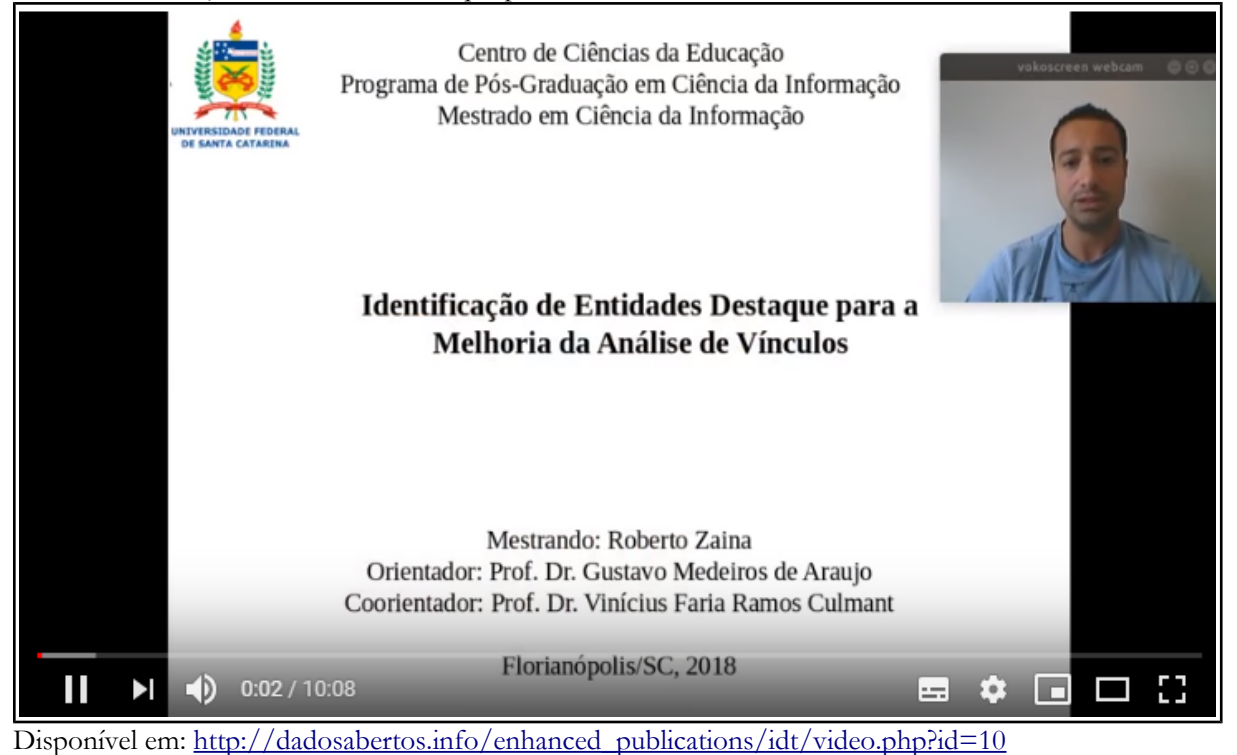

#### **Transcrição da apresentação**

Esse trabalho é a identificação de entidades destaques para a melhoria da análise de vínculos, o qual foi realizado na Universidade Federal de Santa Catarina pelo mestrando Roberto Zaína, sob orientação dos professores Professor Dr. Gustavo Medeiros de Araújo e Professor Dr. Vinícius Faria Ramos Culmant.

Esse trabalho foi aceito no WIDAT 2018 no 2º Workshop de Informação, Dados e Tecnologia.

Bom esse trabalho está sobre a motivação de lavagem de dinheiro e análise de relatórios de inteligência financeira que são relatórios produzidos pela COAF.

De forma resumida existem algumas operações financeiras que são identificadas como suspeitas, essas operações financeiras identificados como suspeitos pelas entidades financeiras são comunicadas a COAF, onde avalia essa atividade suspeita e gera um relatório chamado relatório de inteligência financeira e esse relatório é enviado pelas autoridades, no caso, por exemplo a polícia federal.

Bom, há alguns problemas em relação à geração desses relatórios entre as informações analisadas e investigação de lavagem de dinheiro. Essas informações são descritas no relatório de inteligência financeira e comumente tem centenas de registros de operações financeiras envolvendo dezenas de pessoas e empresas.

Há um grande volume de dados para se investigar e fazer análise no relatório de inteligência financeira. Há um número grande de dados e uma complexidade de informações e de conexões entre entidades bastante grande.

Então o pessoal desenvolveu uma metodologia para poder fazer a identificação desses dados. O pessoal viabilizou a implementação das ferramentas de análise para fazer a busca, a coleta e o tratamento dos dados. No relatório de inteligência financeira a pessoa faz a seleção de um RIF modelo depois a estruturação das operações suspeitas no RIF uma seleção de alguns CNPJ, a consulta do quadro societário das empresas e posterior estruturação dessa a planilha, seleção de CPF bem societário, consulta de vínculos trabalhistas entre sócios de um posterior estruturação da planilha, a normalização dos dados originais, porque as informações são sigilosas e é necessário que os dados estejam normalizados.

Como resultado do uso de ferramentas de análise de vínculo em operações RIF, toma um fluxo resumido da metodologia esse RIF ele é tabulado, ou seja, as informações tabuladas em um relatório texto são analisadas manualmente e são transformadas em tabelas, essas tabelas são diagramadas pela ferramenta de análise de grafo. É possível realizar consultas de cnpj e fazer a importação e tabulação dessas consultas e cnpj e agregar mais informações a esses grafos.

Inicialmente a gente teria na primeira diagramação um diagrama desse tipo com as informações retiradas do RIF e cada informação é possível fazer cruzamento com outras bases de dados e aumentar essa rede de informações.

Então, essa rede de informação é aumentada realizado consultas pelo CPF, CNPJ das empresas aumentando aí o tamanho do grafo, ou seja, essas linhas em verde são as linhas do RIF original e as outras linhas em vermelho, azul e preto são informações de outras bases de dados, como a Receita Federal por exemplo.

Dessa forma, é um grafo bastante grande e dependendo do tamanho do RIF esse grafo pode aumentar muito mais se essa complexidade de informação que o agente tem que trabalhar e tentar identificar os principais suspeitos e é aqui um trabalho para tentar fazer uma identificação e criar um modelo para identificar quais são as entidades destaque.

Nesse caso a partir de um modelo na COAF de operações financeiras suspeitas em operações financeiras, por exemplo, se há sócios entre empresas que foram empregados de uma empresa e dona de uma outra empresa e as transações financeiras entre essas empresas, isso é considerado pela COAF como modelo de suspeita.

Então, a gente pegou esse modelo como suspeita, aí realizamos junto com uma ferramenta de BI uma relação dessas entidades e depois essa relação um carregamento na ferramenta de análise de vínculo.

Nós usamos a Business Intelligence para poder melhorar nessa questão da visualização das entidades destaque. A ferramenta que foi utilizado foi a QlikView que é uma ferramenta de BI comum e traz todas as informações relevantes de uma ferramenta de Business Intelligence e também a gente consegue incluir scripts específicos no qual a gente realizou esses scripts seguindo modelos de operações suspeitas da COAF a gente criou esses scripts para poder é levantar quais que são um suspeito seguindo aquele modelo da COAF.

Então, a metodologia seguindo o modelo da COAF é feita uma tabulação do modelo RIF com as operações, essas operações são carregadas por um script específicos para aquele tipo de modelo da COAF, no caso a métrica utilizada sócios e empregadas esse resultado dessas métricas são tabulados é feito uma consulta de históricos trabalhistas em outras bases. É feito um ajuste de métricas para poder pegar principalmente quem é o sócio da empresa e empregado em outra empresa a e esses caras. O resultado desses scripts são levados para a ferramenta de BI para identificar o que chama de prováveis interpostas pessoas.

Esses modelos de dados foram utilizados da primeira carga, modelo de dados da segunda carga de operações do RIF de societários e esse modelo é usado pra poder fazer aquela identificação da interposta das pessoas destaques as entidades destaques depois de feito essa consulta com script a gente tira de algumas pessoas que são as pessoas importantes mais importantes ali dentro de todo aquele grafo que apresentamos no começo.

Do grafo inicial que a gente tem a partir das informações do RIF cruzada com outras informações de outras bases como base da receita federal, então a gente pega as informações do livro como se fosse da receita federal faz uma análise de bussines inteligente guiada pelo modelo da COAF e assim conseguimos destacar as principais pessoas dentro desse grafo, ou seja, isso aqui é realmente um resultado que facilita o agente a identificar aquelas pessoas suspeitas e iniciar uma investigação.

Como conclusão a análise de vínculos é uma metodologia importante e bastante eficiente para detecção de processos envolvidos em operações financeiras ilícitas.

Entretanto, grafo é muito grande e dependendo da quantidade de bases agregada dificulta bastante a visualização, então para melhorar a identificação, direto no coração as pessoas que são os mais responsáveis dentro dessa rede criada é desenvolver um método baseado no modelo da

COAF para poder identificar os principais atuantes os principais modus dentro daquele modelo para fazer a identificação. Qualquer pergunta contactar.

## **Slides da apresentação**

Título: Identificação de entidades destaque para a melhoria da Análise de Vínculos.

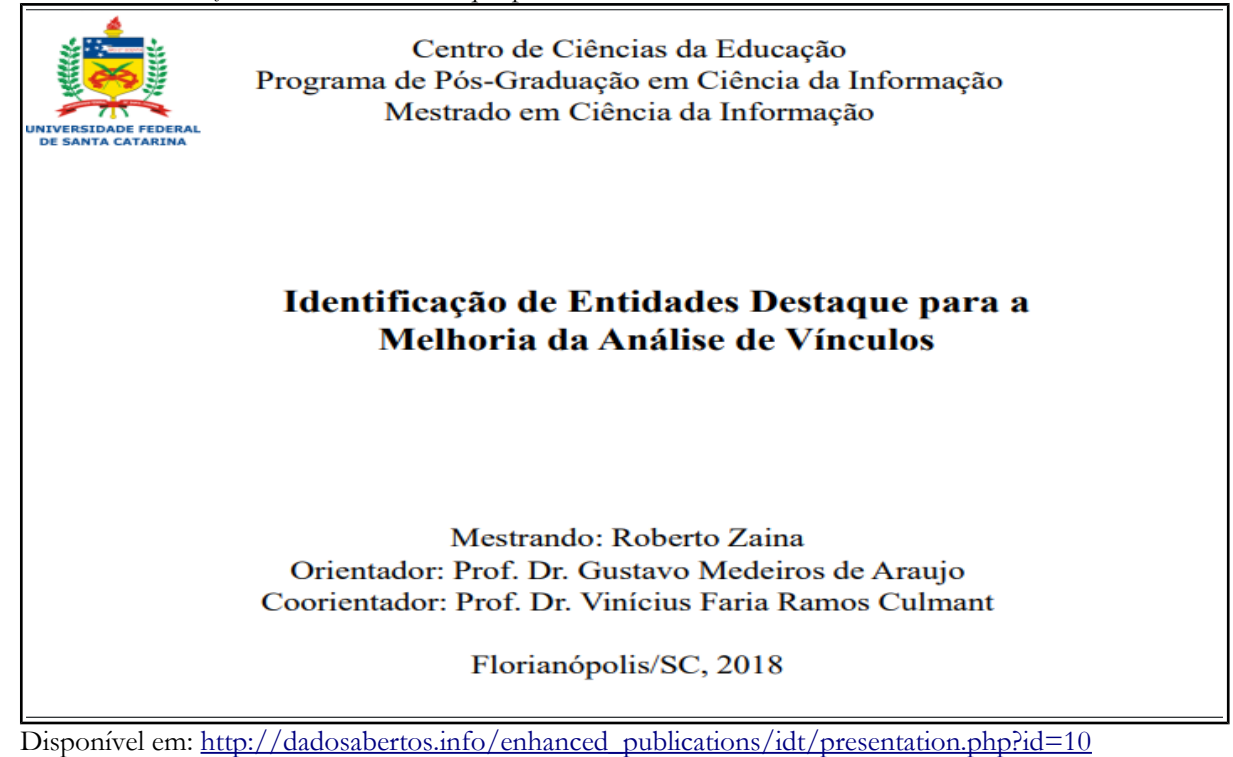